**AutoCAD Activator Free Download For Windows [Latest 2022]**

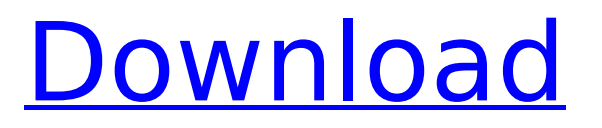

Document templates are prebuilt templates of drawings designed to be reused as starting points for drafting. The templates are typically organized by type of drawing, process or subject matter and stored in various CAD software applications. Templates are saved in the CAD software application with the same file name as the drawing they are associated with.

Templates help users avoid the hassle of having to create or edit the drawing by providing a template and preconfigured settings for the type of drawing. Document templates save the user the time and hassle of creating or editing the drawing by simply starting with a template. The list of documents templates are categorized into the following sections: The basic template type, which includes general purpose

# templates that can be used for creating a variety of type of drawings. The product type template, which includes templates that are customized for a particular product or a particular application. The process type template, which includes templates customized for specific industries or processes. The subject matter type template, which includes templates customized for various fields of engineering, architecture,

# and construction. Template functionality The primary functionality of a template includes starting the drawing creation process from a blank slate by providing a template that contains basic setup for the user. The user can customize the template or start completely from scratch. Other functionality includes: Creating the user's drawing at a specified scale using predefined coordinate scales. Creating the user's drawing using predefined

# layouts, which are the user's choices for creating the drawing. Populating predefined drawing objects with associated information from the drawing being created. The AutoCAD 2017 user interface The AutoCAD 2017 user interface is composed of two layers. The top layer is the AutoCAD tool panel, which contains the features the user can access directly via the mouse, and the bottom layer is the document area, which is

# composed of various drawing areas that provide a workspace for the user. The tool panel is constantly visible on top of the drawing area. AutoCAD's interface is organized into the following interface elements: Main menu Bar - Contains the AutoCAD main menu icons, the Preferences window, the Switch User icon, the Project Manager icon, and other icons. The menu bar provides access to most of the drawing areas and

features of the application. - Contains the AutoCAD main menu icons, the Preferences window, the Switch User icon, the Project Manager icon, and other icons. The menu bar provides access

**AutoCAD License Key PC/Windows**

# \*\*Type\*\* The Type column in Table 8.2 lists the types of objects that can be created in ObjectARX. In AutoCAD Cracked 2022 Latest Version, commands are not created

# for types listed as NotSupported. The default type for objects is Object. Commands based on the type of object can be defined in the ObjectARX command set. The list of available commands can be found in Table 8.1, which shows the type of object for which each command is available. The following commands are available for all objects, but in the table they appear under their respective object types. \*\*TABLE 8.1\*\*

Commands available for all objects To configure the type of ca3bfb1094

Download the crack.rar or rar file. Install the crack file. Play the game and enjoy. Q: How to change the table name in a table generated by a mysql proc I am trying to make a view of a table that was created with a mysql proc. The table name is created with a MySQL proc called "Mysql proc 1". SELECT \* FROM Mysql proc 1( 'SELECT item,categories id,category,t s\_id,time FROM

timetable students usage WHERE user  $id = "$ . \$id. " AND category  $id = "$ . \$categories id. "ORDER BY time DESC LIMIT 0,10') And I want to make a view of this table. So I wrote CREATE VIEW table view AS SELECT \* FROM table name; But it doesn't work. It says "View function mysql proc 1() already created". What's wrong? Thank you! A: You cannot have the same name for a procedure as you can with a function. You can

# define a temporary table to hold your results of the proc and then use that table in your SELECT. For example: CREATE TABLE temp proc table AS SELECT \* FROM `Mysql\_proc\_1` ('SELECT \* FROM timetable students usage WHERE user  $id = "$ . \$id. " AND category  $id = "$ . \$categories id.

**What's New In?**

#### Import and incorporate

feedback from printed paper or PDFs and add changes to your drawings automatically, without additional drawing steps. (video: 1:15 min.) Build your own guide: You can import as-built or civil engineering models directly into your drawing and insert them automatically on the drawing canvas or a specified plan view. You can import as-built or civil engineering models directly into your drawing and insert them automatically on the

# drawing canvas or a specified plan view. New camera integration: Take a picture of your drawing with your phone or tablet and insert it in your model. Take a picture of your drawing with your phone or tablet and insert it in your model. More drawing tools: Snap, rotate, move, and transform. Transform tools are now easier to use. Snap, rotate, move, and transform. Transform tools are now easier to use. Work more

efficiently with drawing models: The New Model Viewer lets you quickly view, interact with, and insert drawing models into your drawings. The New Model Viewer lets you quickly view, interact with, and insert drawing models into your drawings. New Model Browser: Quickly view, update, and link drawings with your drawing models. Quickly view, update, and link drawings with your drawing models. New

# Drafting Features: Edit: Draw simple shapes, create text, and annotate your drawings. Draw simple shapes, create text, and annotate your drawings. Modeling: Create surfaces, shadows, and parts of objects to speed up your design processes. Create surfaces, shadows, and parts of objects to speed up your design processes. Model: Import existing models directly into AutoCAD drawings. Import existing models directly into AutoCAD

drawings. New Layout Tools: Revit for AutoCAD: Sketch up your entire plan in the software's native DWG format. Or work with CAD drawings from Revit or another software. Sketch up your entire plan in the software's native DWG format. Or work with CAD drawings from Revit or another software. Altium Designer for AutoCAD: Bring your PCB design into the same 3D world as your drawings. Bring your PCB

# design into the same 3D world as your drawings. Repair work: Update existing drawings directly using GeoPDF technology. Updating existing drawings directly using GeoPDF technology. Edge profiler: Calculate and visualize the edge loop for your model.

**System Requirements:**

- A PC capable of playing Diablo III - Microsoft Windows® 7 - A DirectX 11-compatible video card - A mouse and keyboard Note: Windows<sup>®</sup> XP requires that you use a 64-bit compatible processor. LATEST CHANGES Version 1.2 - UI changes to location, raid, and arena maps Version 1.1 - Prerequisite updates for patch 2.2.0 Version 1.0 - Original release Please note

# that

<https://www.the-fox.it/2022/07/23/autocad-23-1-crack-keygen-free-download-for-pc/> <http://www.louxiran.com/autocad-19-1-free-download/> <https://www.bg-frohheim.ch/bruederhofweg/advert/autocad-crack-free-registration-code-3264bit/> [https://gitess.com/wp](https://gitess.com/wp-content/uploads/2022/07/AutoCAD_Crack___Product_Key_Full_Free_Updated_2022.pdf)[content/uploads/2022/07/AutoCAD\\_Crack\\_\\_\\_Product\\_Key\\_Full\\_Free\\_Updated\\_2022.pdf](https://gitess.com/wp-content/uploads/2022/07/AutoCAD_Crack___Product_Key_Full_Free_Updated_2022.pdf) <https://nilepharmafood.com/wp-content/uploads/2022/07/nadfree.pdf> <https://demo.takewp.com/listing/tpg-explore/advert/autocad-free-download-for-pc-updated-2022/> <https://sarahebott.org/wp-content/uploads/2022/07/AutoCAD-26.pdf> <http://lcl20oesph.org/?p=5870> <http://t2tnews.com/wp-content/uploads/2022/07/AutoCAD-2.pdf> <https://liquidonetransfer.com.mx/?p=60727> <https://concourse-pharmacy.com/2022/07/23/autocad-crack-3264bit-3/> <http://www.giffa.ru/who/autocad-21-0-crack-activation-key-2022/> <https://aglgamelab.com/autocad-crack-activation-download-april-2022/> <https://ctago.org/autocad-2023-24-2-crack-free-download-3264bit-april-2022/> <https://maltmarketing.com/advert/autocad-crack-for-pc-2022/> <https://antiquesanddecor.org/autocad-2023-24-2-crack-latest-2022/> <https://grupobmt.com/wp-content/uploads/2022/07/chanmak.pdf> <https://smartpolisforums.com/wp-content/uploads/2022/07/AutoCAD-15.pdf> <https://kiraimmobilier.com/2022/07/23/autocad-crack-with-keygen/> <http://fajas.club/?p=39048>